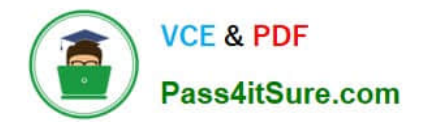

# **77-881Q&As**

Word 2010

### **Pass Microsoft 77-881 Exam with 100% Guarantee**

Free Download Real Questions & Answers **PDF** and **VCE** file from:

**https://www.pass4itsure.com/77-881.html**

100% Passing Guarantee 100% Money Back Assurance

Following Questions and Answers are all new published by Microsoft Official Exam Center

**8 Instant Download After Purchase** 

**@ 100% Money Back Guarantee** 

- 365 Days Free Update
- 800,000+ Satisfied Customers  $\epsilon$  or

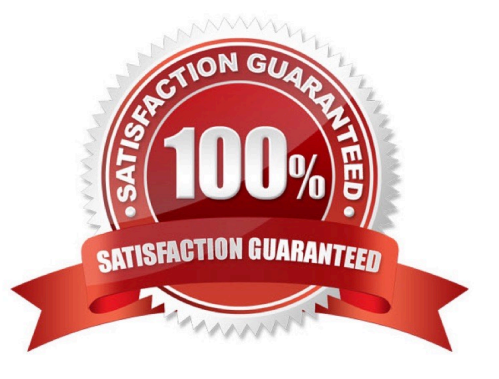

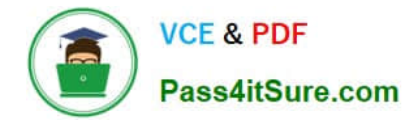

#### **QUESTION 1**

Which of the following options is used to set the amount of space that must be inserted between the lines?

- A. Line Spacing
- B. Quick Style
- C. Caption
- D. Numbering

Correct Answer: A

#### **QUESTION 2**

You review a document and you want to add some suggestions to a part of the document. What will you do to accomplish the task?

- A. Insert a footer.
- B. Insert a comment. Exam Name: Word 2010
- C. Enable Track Changes.
- D. Insert a caption.

Correct Answer: B

#### **QUESTION 3**

Sam works in an office and he is assigned with the task of preparing a document. He inserts a picture in it. Now he wants to remove unwanted parts from it. What will he do to accomplish the task?

- A. Use Picture Effects option.
- B. Erase the unwanted parts.
- C. Use Reset Picture option.
- D. Crop the picture.

Correct Answer: D

#### **QUESTION 4**

You work in an office and you are assigned with the task of writing a document. In the document, there are some words that need reference. What will you do to give the reference for the words on the same page?

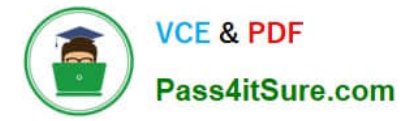

- A. Create footnote.
- B. Type the reference at the end of the page.
- C. Create header.
- D. Create footer.
- Correct Answer: A

#### **QUESTION 5**

Sam works in an office and he is assigned with the task of typing a document. He wants to change the line spacing of the document to double. What should he do to accomplish the task?

- A. Use Line Spacing option.
- B. Press Enter key twice between the lines.
- C. Use Template.
- D. Use Indentation.
- Correct Answer: A

[77-881 PDF Dumps](https://www.pass4itsure.com/77-881.html) [77-881 VCE Dumps](https://www.pass4itsure.com/77-881.html) [77-881 Exam Questions](https://www.pass4itsure.com/77-881.html)

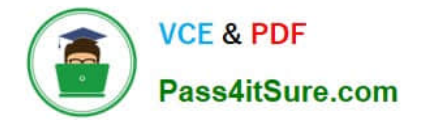

To Read the Whole Q&As, please purchase the Complete Version from Our website.

## **Try our product !**

100% Guaranteed Success 100% Money Back Guarantee 365 Days Free Update Instant Download After Purchase 24x7 Customer Support Average 99.9% Success Rate More than 800,000 Satisfied Customers Worldwide Multi-Platform capabilities - Windows, Mac, Android, iPhone, iPod, iPad, Kindle

We provide exam PDF and VCE of Cisco, Microsoft, IBM, CompTIA, Oracle and other IT Certifications. You can view Vendor list of All Certification Exams offered:

#### https://www.pass4itsure.com/allproducts

### **Need Help**

Please provide as much detail as possible so we can best assist you. To update a previously submitted ticket:

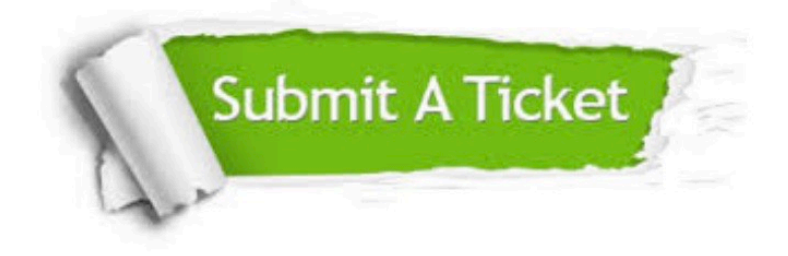

#### **One Year Free Update**

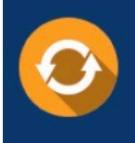

Free update is available within One fear after your purchase. After One Year, you will get 50% discounts for updating. And we are proud to .<br>poast a 24/7 efficient Customer Support system via Email

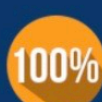

**Money Back Guarantee** 

To ensure that you are spending on quality products, we provide 100% money back guarantee for 30 days from the date of purchase

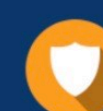

#### **Security & Privacy**

We respect customer privacy. We use McAfee's security service to provide you with utmost security for vour personal information & peace of mind.

Any charges made through this site will appear as Global Simulators Limited. All trademarks are the property of their respective owners. Copyright © pass4itsure, All Rights Reserved.